# МИНОБРНАУКИ РОССИИ

# ВЛАДИВОСТОКСКИЙ ГОСУДАРСТВЕННЫЙ УНИВЕРСИТЕТ

# КАФЕДРА ИНФОРМАЦИОННЫХ ТЕХНОЛОГИЙ И СИСТЕМ

# Рабочая программа дисциплины (модуля) **ИНЖЕНЕРНАЯ 3D ГРАФИКА И ЦИФРОВОЕ ПРОИЗВОДСТВО**

Направление и направленность (профиль) 09.03.02 Информационные системы и технологии. Информационные системы и технологии

> Год набора на ОПОП 2021

> > Форма обучения очная

Владивосток 2023

Рабочая программа дисциплины (модуля) «Инженерная 3D графика и цифровое производство» составлена в соответствии с требованиями ФГОС ВО по направлению подготовки 09.03.02 Информационные системы и технологии (утв. приказом Минобрнауки России от 19.09.2017г. №926) и Порядком организации и осуществления образовательной деятельности по образовательным программам высшего образования – программам бакалавриата, программам специалитета, программам магистратуры (утв. приказом Минобрнауки России от 06.04.2021 г. N245).

### Составитель(и):

*Смекалин А.В., ассистент, Кафедра информационных технологий и систем, Smekalin.AV@vvsu.ru*

*Соболевская Е.Ю., кандидат технических наук наук, доцент, Кафедра информационных технологий и систем, Evgeniya.Sidorova@vvsu.ru*

Утверждена на заседании кафедры информационных технологий и систем от 31.05.2023 , протокол № 9

## СОГЛАСОВАНО:

Заведующий кафедрой (разработчика) Кийкова Е.В.

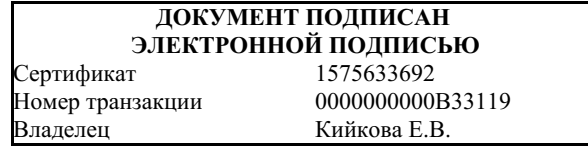

## 1 Цель, планируемые результаты обучения по дисциплине (модулю)

Целью освоения дисциплины является формирование знаний в области компьютерной графики с помощью современных графических пакетов, а также получение навыков работы с 3D-принтерами и станками с ЧПУ. В дисциплине «Инженерная 3D графика и цифровое производство» основное внимание уделяется изучению принципов работы с изображениями с использованием графических пакетов, основ восприятия графических изображений, видов графики, особенностей использования и принципов формирования различных видов графики, принципов создания 3D-моделей, принципов работы с 3D-принтерами и станками с ЧПУ.

Планируемыми результатами обучения по дисциплине (модулю), являются знания, умения, навыки. Перечень планируемых результатов обучения по дисциплине (модулю), соотнесенных с планируемыми результатами освоения образовательной программы, представлен в таблице 1.

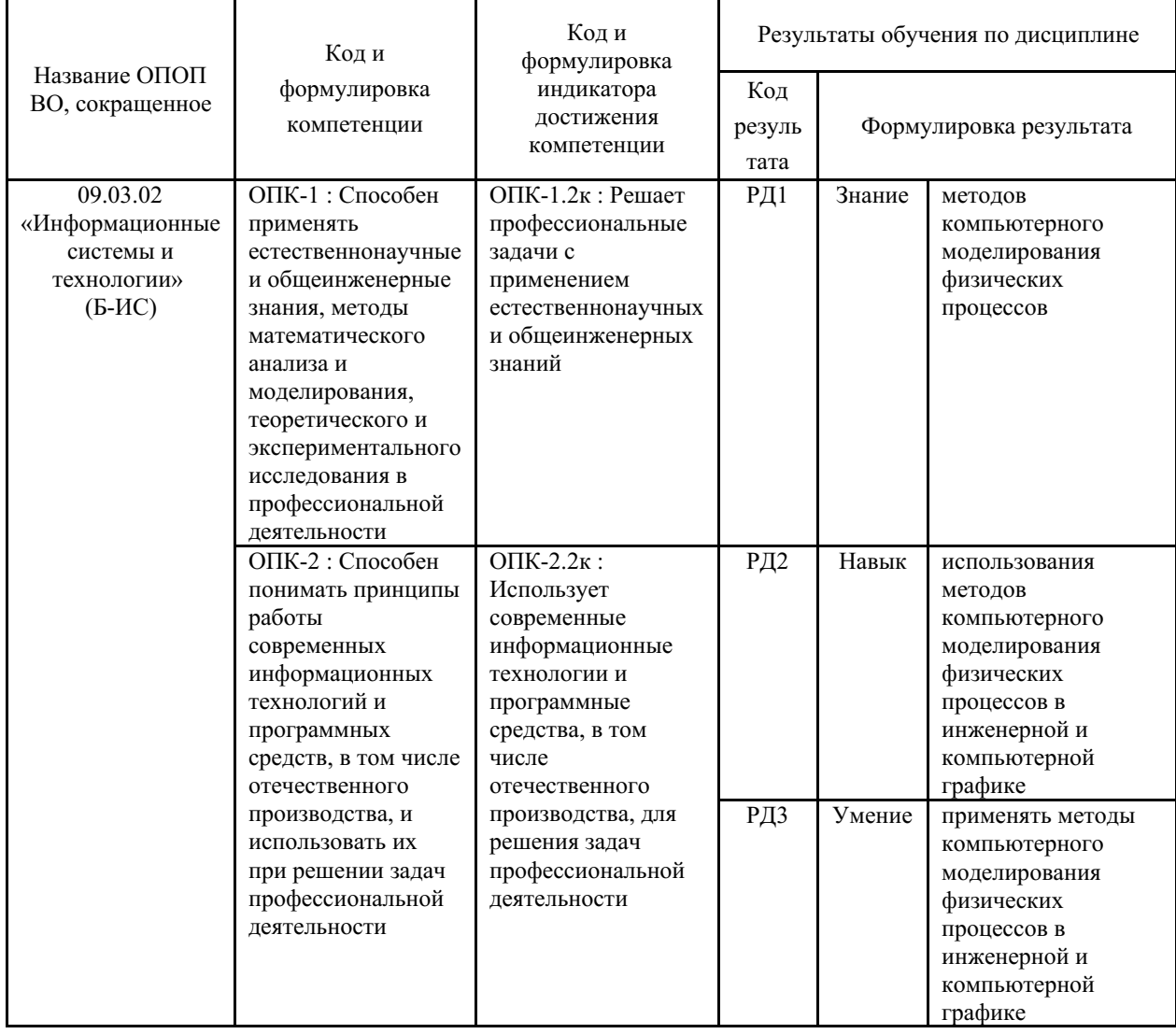

Таблица 1 – Компетенции, формируемые в результате изучения дисциплины (модуля)

## 2 Место дисциплины (модуля) в структуре ОПОП

Дисциплина относится к элективным дисциплинам учебного плана.

3. Объем дисциплины (модуля)

Объем дисциплины (модуля) в зачетных единицах с указанием количества академических часов, выделенных на контактную работу с обучающимися (по видам учебных занятий) и на самостоятельную работу, приведен в таблице 2.

| Название ОПОП<br>BO                                   | Форма<br>обуче-<br>ния | Часть УП   | Семестр<br>$(O \Phi O)$<br>или<br>курс<br>(ЗФО,<br>$O3\Phi O$ | Трудо-<br>емкость | Объем контактной работы (час) |            |       |      |                    |            |            |                          |
|-------------------------------------------------------|------------------------|------------|---------------------------------------------------------------|-------------------|-------------------------------|------------|-------|------|--------------------|------------|------------|--------------------------|
|                                                       |                        |            |                                                               | (3.E.)            | Всего                         | Аудиторная |       |      | Внеауди-<br>торная |            | <b>CPC</b> | Форма<br>аттес-<br>тации |
|                                                       |                        |            |                                                               |                   |                               | лек.       | прак. | лаб. | $\Pi$ A            | <b>KCP</b> |            |                          |
| 09.03.02<br>Информационные<br>системы и<br>технологии | $O \Phi O$             | Б.1.Б.ДВ.А | $\overline{c}$                                                |                   | 55                            | 18         | 0     | 36   |                    | $\theta$   | 125        | Э                        |

Таблица 2 – Общая трудоемкость дисциплины

## 4 Структура и содержание дисциплины (модуля)

### 4.1 Структура дисциплины (модуля) для ОФО

Тематический план, отражающий содержание дисциплины (перечень разделов и тем), структурированное по видам учебных занятий с указанием их объемов в соответствии с учебным планом, приведен в таблице 3.1

Таблица 3.1 - Разделы дисциплины (модуля), виды учебной деятельности и формы текущего контроля для ОФО

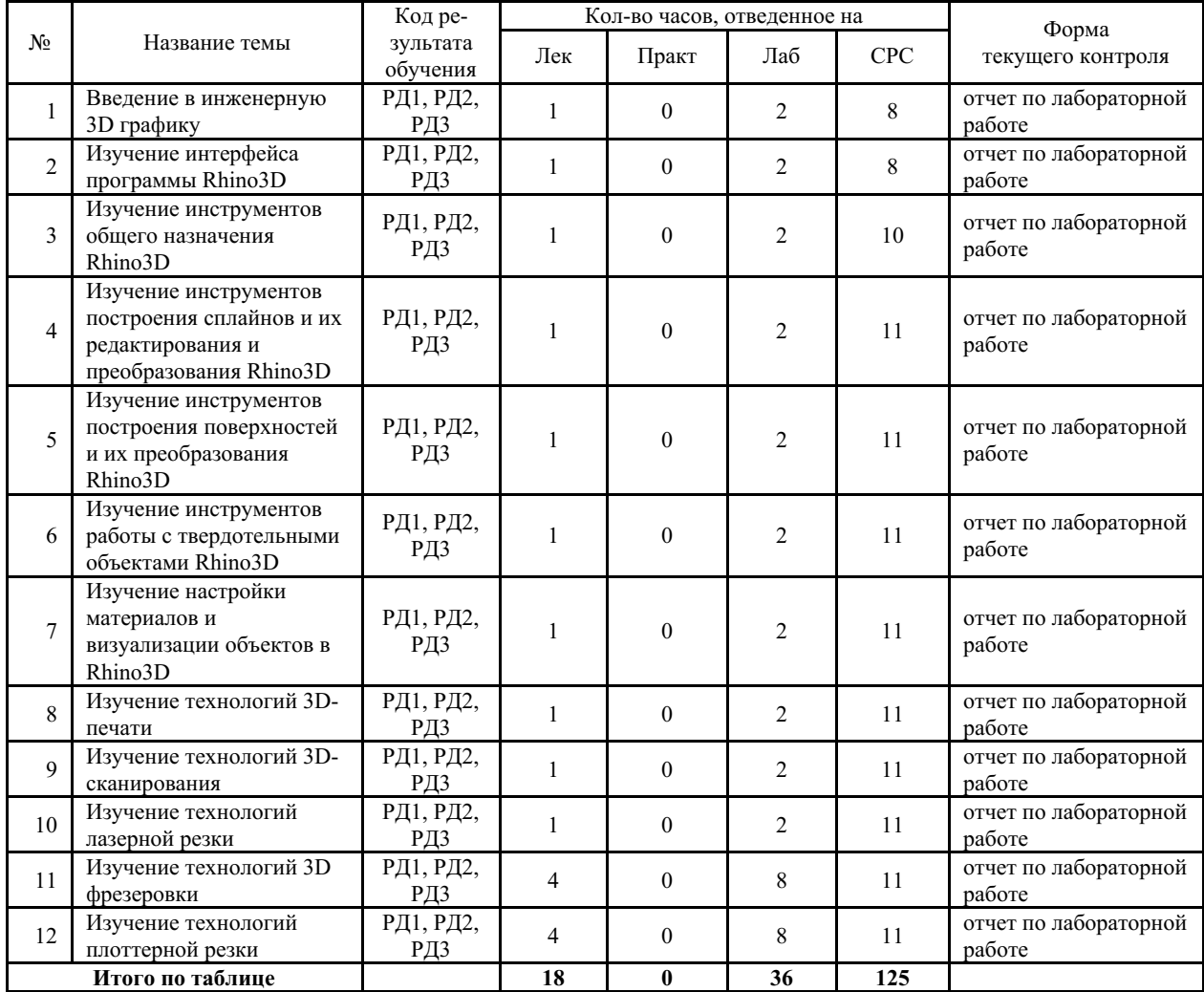

#### **4.2 Содержание разделов и тем дисциплины (модуля) для ОФО**

### *Тема 1 Введение в инженерную 3D графику.*

Содержание темы: Введение в 3D графику, основные понятия и термины, методы моделирование, применение инженерной графики в современном мире.

Формы и методы проведения занятий по теме, применяемые образовательные технологии: лекция, лабораторная работа.

Виды самостоятельной подготовки студентов по теме: подготовка отчета по лабораторной работе, подготовка к промежуточной аттестации.

#### *Тема 2 Изучение интерфейса программы Rhino3D.*

Содержание темы: Изучение интерфейса программы, логика работы в ПО, исследование основных элементов взаимодействия с ПО, возможности программы. Базовая настройка интерфейса. Работа с интерактивной справкой. Типы объектов. Создание базовых примитивов.

Формы и методы проведения занятий по теме, применяемые образовательные технологии: лекция, лабораторная работа.

Виды самостоятельной подготовки студентов по теме: подготовка отчета по лабораторной работе, подготовка к промежуточной аттестации.

#### *Тема 3 Изучение инструментов общего назначения Rhino3D.*

Содержание темы: Базовые методы управления инструментами, работа с модификаторами команд, изучение универсальных инструментов редактирования для объектов всех типов, вариации работы и применения этих инструментов с объектами разных типов.

Формы и методы проведения занятий по теме, применяемые образовательные технологии: лекция, лабораторная работа.

Виды самостоятельной подготовки студентов по теме: подготовка отчета по лабораторной работе, подготовка к промежуточной аттестации.

## *Тема 4 Изучение инструментов построения сплайнов и их редактирования и преобразования Rhino3D.*

Содержание темы: Подробное изучения объекта «кривые» в программе. Создание примитивов из кривых и основные возможности построения произвольных кривых. Создание чертежей. Основные инструменты редактирования кривых. Инструменты преобразования кривых.

Формы и методы проведения занятий по теме, применяемые образовательные технологии: лекция, лабораторная работа.

Виды самостоятельной подготовки студентов по теме: подготовка отчета по лабораторной работе, подготовка к промежуточной аттестации.

## *Тема 5 Изучение инструментов построения поверхностей и их преобразования Rhino3D.*

Содержание темы: Подробное изучение типа объектов «Поверхность» Создание примитивов из поверхностей. Инструменты создания поверхностей и их модификаторы. Варианты применения инструментов общего назначения с поверхностями. Создание твердотельных объектов из поверхностей. Инструменты редактирования и преобразования поверхностей.

Формы и методы проведения занятий по теме, применяемые образовательные технологии: лекция, лабораторная работа.

Виды самостоятельной подготовки студентов по теме: подготовка отчета по лабораторной работе, подготовка к промежуточной аттестации.

#### *Тема 6 Изучение инструментов работы с твердотельными объектами Rhino3D.*

Содержание темы: Подробное изучение типа объектов «Твердое тело». Создание твердотельных примитивов. Работа универсальных инструментов редактирования с твердыми телами. Инструменты редактирования и преобразования твердотельных объектов. Изучение продвинутых инструментов редактирования твердотельных объектов. Создание сложных форм.

Формы и методы проведения занятий по теме, применяемые образовательные технологии: лекция, лабораторная работа.

Виды самостоятельной подготовки студентов по теме: подготовка отчета по лабораторной работе, подготовка к промежуточной аттестации.

#### *Тема 7 Изучение настройки материалов и визуализации объектов в Rhino3D.*

Содержание темы: Подробное изучение типа объектов «Поверхность». Создание примитивов из поверхностей. Инструменты создания поверхностей и их модификаторы. Варианты применения инструментов общего назначения с поверхностями. Создание твердотельных объектов из поверхностей. Инструменты редактирования и преобразования поверхностей.

Формы и методы проведения занятий по теме, применяемые образовательные технологии: лекция, лабораторная работа.

Виды самостоятельной подготовки студентов по теме: подготовка отчета по лабораторной работе, подготовка к промежуточной аттестации.

#### *Тема 8 Изучение технологий 3D-печати.*

Содержание темы: Изучение технологий 3D-печати, их особенностей и конструкций. Применение технологий на практике. Изучение программы Cura для FDM печати и PreForm для SLA-печати. Изучение материалов, доступных на современном рынке 3D-печати. Настройка оборудования, рабочий процесс печати, обслуживание оборудования. Разбор основных проблем, возникающих при печати, и их решение. Подготовка 3D-модели для производства. Техника безопасности при работе на станке.

Формы и методы проведения занятий по теме, применяемые образовательные технологии: лекция, лабораторная работа.

Виды самостоятельной подготовки студентов по теме: подготовка отчета по лабораторной работе, подготовка к промежуточной аттестации.

#### *Тема 9 Изучение технологий 3D-сканирования.*

Содержание темы: Технологии 3D-сканирования. Использование облака точек для реверсивного инжиниринга. Условия сканирования. Технологический процесс сканирования, обработка сканов, склейка, доводка и экспорт результатов в сторонние 3D пакеты для дальнейшей работы.

Формы и методы проведения занятий по теме, применяемые образовательные технологии: лекция, лабораторная работа.

Виды самостоятельной подготовки студентов по теме: подготовка отчета по лабораторной работе, подготовка к промежуточной аттестации.

#### *Тема 10 Изучение технологий лазерной резки.*

Содержание темы: Типы используемых лазеров. Изучение конструкции станка. Варианты применения технологии, возможности станка. Подготовка векторных данных для резки и гравировки на материале. Изучение типов материалов для лазерной резки, условия их использования. Изучение возможных проблем при производстве и их решение. Обслуживание станка. Техника безопасности при работе на станке.

Формы и методы проведения занятий по теме, применяемые образовательные технологии: лекция, лабораторная работа.

Виды самостоятельной подготовки студентов по теме: подготовка отчета по

лабораторной работе, подготовка к промежуточной аттестации.

#### *Тема 11 Изучение технологий 3D фрезеровки.*

Содержание темы: Виды станков с ЧПУ. Изучение конструкции станка. Варианты применения технологии, возможности станка. Виды режущего инструмента. Подготовка данных для резки. Изучение типов материалов фрезеровки, условия их использования. Изучение возможных проблем при производстве и их решение. Обслуживание станка. Техника безопасности при работе на станке.

Формы и методы проведения занятий по теме, применяемые образовательные технологии: лекция, лабораторная работа.

Виды самостоятельной подготовки студентов по теме: подготовка отчета по лабораторной работе, подготовка к промежуточной аттестации.

#### *Тема 12 Изучение технологий плоттерной резки.*

Содержание темы: Изучение конструкции станка. Варианты применения технологии, возможности станка. Подготовка векторных данных для резки на материале. Изучение типов материалов для плоттерной резки, условия их использования. Изучение возможных проблем при производстве и их решение. Обслуживание станка. Техника безопасности при работе на станке.

Формы и методы проведения занятий по теме, применяемые образовательные технологии: подготовка отчета по лабораторной работе, подготовка к промежуточной аттестации.

Виды самостоятельной подготовки студентов по теме: подготовка отчета по лабораторной работе, подготовка к промежуточной аттестации.

### **5 Методические указания для обучающихся по изучению и реализации дисциплины (модуля)**

### **5.1 Методические рекомендации обучающимся по изучению дисциплины и по обеспечению самостоятельной работы**

В ходе изучения дисциплины студенты могут посещать аудиторные занятия (лекции, лабораторные работы, консультации).

Особое место в овладении частью тем данной дисциплины может отводиться самостоятельной работе, при этом во время аудиторных занятий могут быть рассмотрены и проработаны наиболее важные и трудные вопросы по той или иной теме дисциплины, а второстепенные и более легкие вопросы, а также вопросы, специфичные для той или иной ОПОП, могут быть изучены студентами самостоятельно.

В соответствии с учебными планами направлений подготовки процесс изучения дисциплины может предусматривать проведение лекций, лабораторных работ, консультаций, а также самостоятельную работу студентов. Обязательным для всех направлений подготовки является проведение лабораторных работ в специализированных компьютерных аудиториях, оснащенных подключенными к центральному серверу терминалами.

### **5.2 Особенности организации обучения для лиц с ограниченными возможностями здоровья и инвалидов**

При необходимости обучающимся из числа лиц с ограниченными возможностями здоровья и инвалидов (по заявлению обучающегося) предоставляется учебная информация в доступных формах с учетом их индивидуальных психофизических особенностей:

- для лиц с нарушениями зрения: в печатной форме увеличенным шрифтом; в форме электронного документа; индивидуальные консультации с привлечением

тифлосурдопереводчика; индивидуальные задания, консультации и др.

- для лиц с нарушениями слуха: в печатной форме; в форме электронного документа; индивидуальные консультации с привлечением сурдопереводчика; индивидуальные задания, консультации и др.

- для лиц с нарушениями опорно-двигательного аппарата: в печатной форме; в форме электронного документа; индивидуальные задания, консультации и др.

## **6 Фонд оценочных средств для проведения текущего контроля и промежуточной аттестации обучающихся по дисциплине (модулю)**

В соответствии с требованиями ФГОС ВО для аттестации обучающихся на соответствие их персональных достижений планируемым результатам обучения по дисциплине (модулю) созданы фонды оценочных средств. Типовые контрольные задания, методические материалы, определяющие процедуры оценивания знаний, умений и навыков, а также критерии и показатели, необходимые для оценки знаний, умений, навыков и характеризующие этапы формирования компетенций в процессе освоения образовательной программы, представлены в Приложении 1.

## **7 Учебно-методическое и информационное обеспечение дисциплины (модуля)**

- *0.1 Основная литература*
- *0.2 Дополнительная литература*
- *0.3 Ресурсы информационно-телекоммуникационной сети "Интернет", включая профессиональные базы данных и информационно-справочные системы (при необходимости):* Отсутствуют

**8 Материально-техническое обеспечение дисциплины (модуля) и перечень информационных технологий, используемых при осуществлении образовательного процесса по дисциплине (модулю), включая перечень программного обеспечения**

# МИНОБРНАУКИ РОССИИ

# ВЛАДИВОСТОКСКИЙ ГОСУДАРСТВЕННЫЙ УНИВЕРСИТЕТ

# КАФЕДРА ИНФОРМАЦИОННЫХ ТЕХНОЛОГИЙ И СИСТЕМ

Фонд оценочных средств для проведения текущего контроля и промежуточной аттестации по дисциплине (модулю)

# **ИНЖЕНЕРНАЯ 3D ГРАФИКА И ЦИФРОВОЕ ПРОИЗВОДСТВО**

Направление и направленность (профиль)

09.03.02 Информационные системы и технологии. Информационные системы и технологии

Год набора на ОПОП 2021

> Форма обучения очная

Владивосток 2023

## 1 Перечень формируемых компетенций

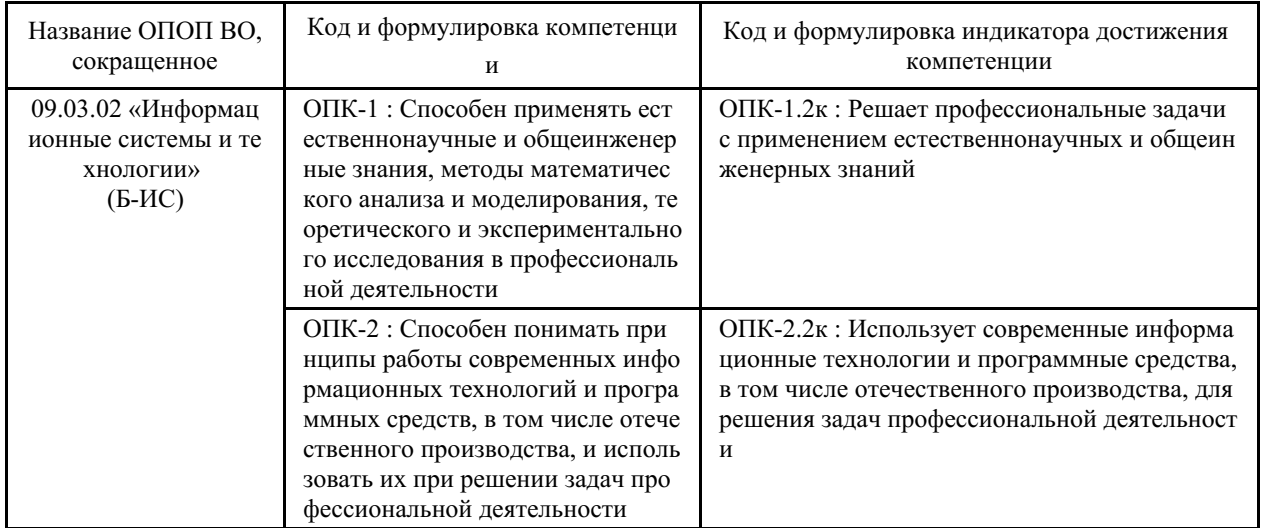

Компетенция считается сформированной на данном этапе в случае, если полученные результаты обучения по дисциплине оценены положительно (диапазон критериев оценивания результатов обучения «зачтено», «удовлетворительно», «хорошо», «отлично»). В случае отсутствия положительной оценки компетенция на данном этапе считается несформированной.

## 2 Показатели оценивания планируемых результатов обучения

Компетенция ОПК-1 «Способен применять естественнонаучные и общеинженерные знания, методы математического анализа и моделирования, теоретического и экспериментального исследования в профессиональной деятельности»

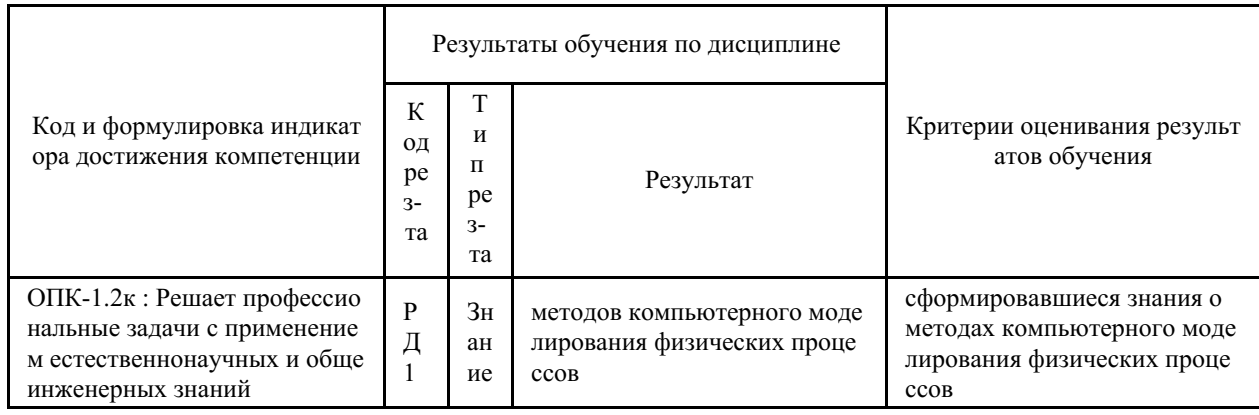

Таблица 2.1 - Критерии оценки индикаторов достижения компетенции

Компетенция ОПК-2 «Способен понимать принципы работы современных информационных технологий и программных средств, в том числе отечественного производства, и использовать их при решении задач профессиональной деятельности»

Таблица 2.2 - Критерии оценки индикаторов достижения компетенции

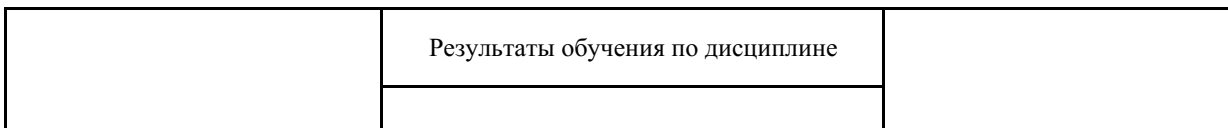

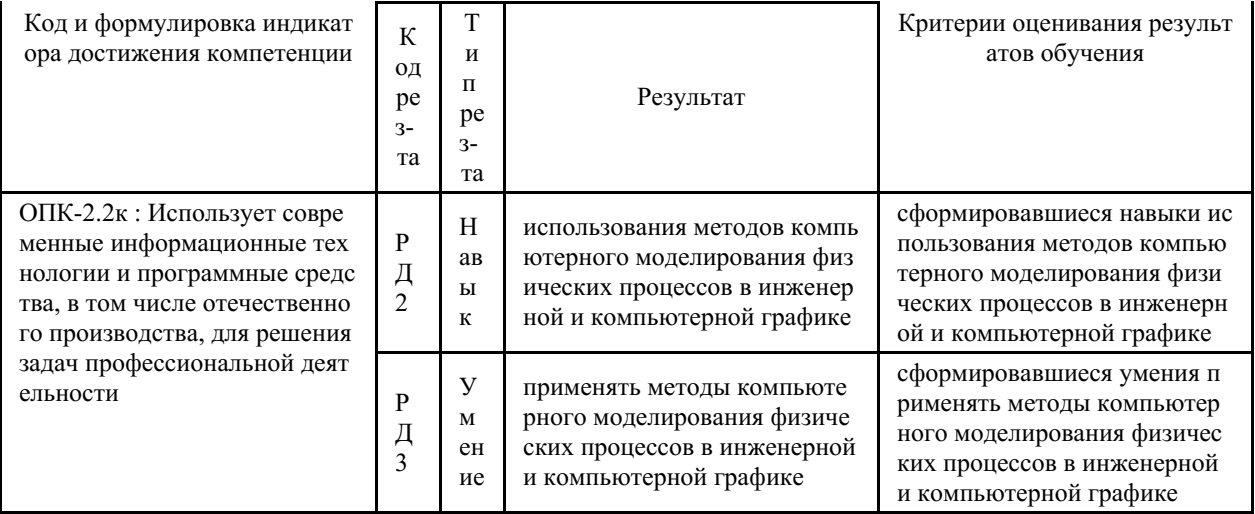

Таблица заполняется в соответствии с разделом 1 Рабочей программы дисциплины (модуля).

# 3 Перечень оценочных средств

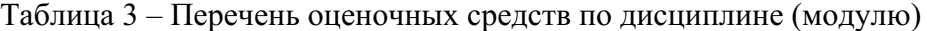

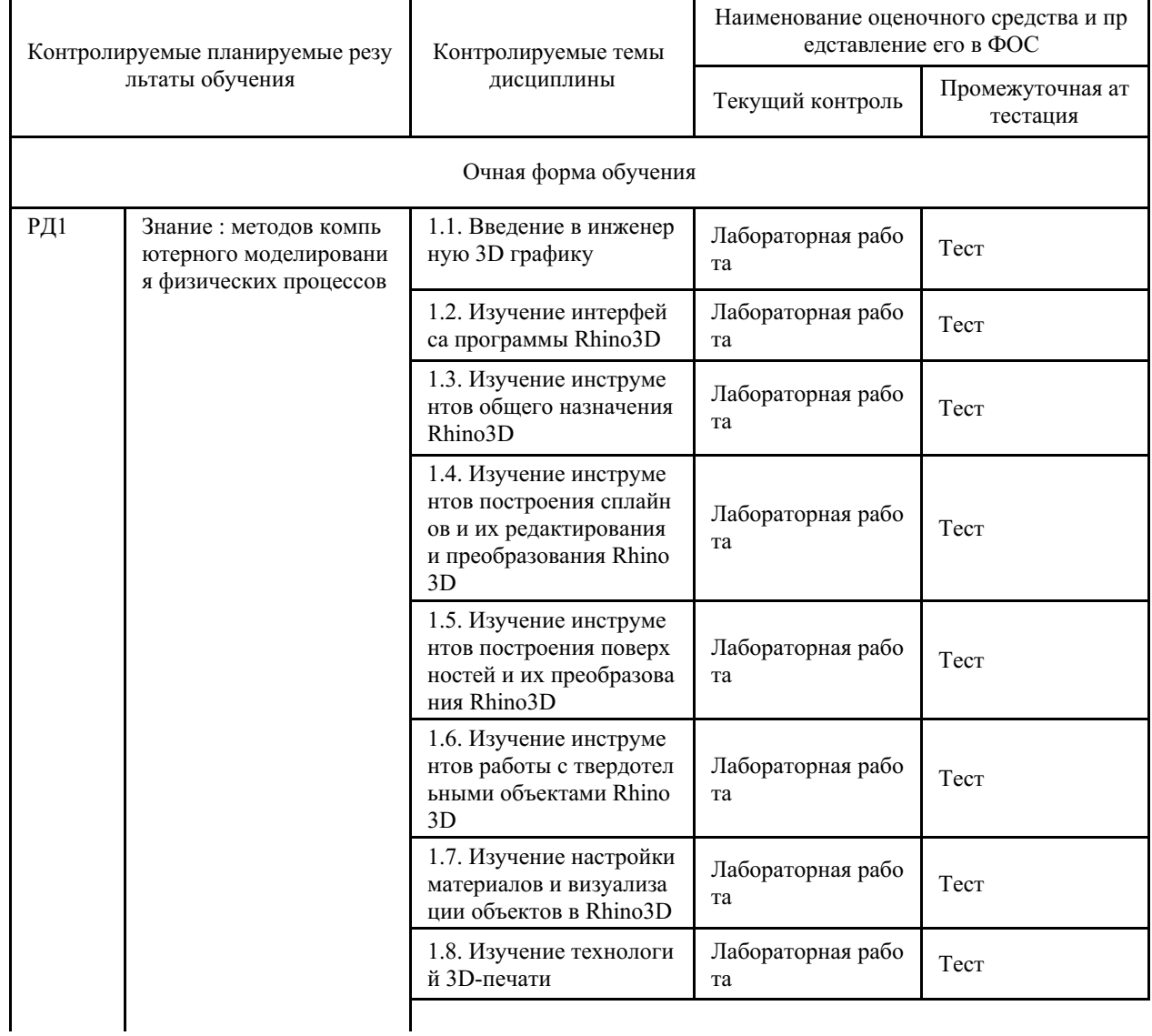

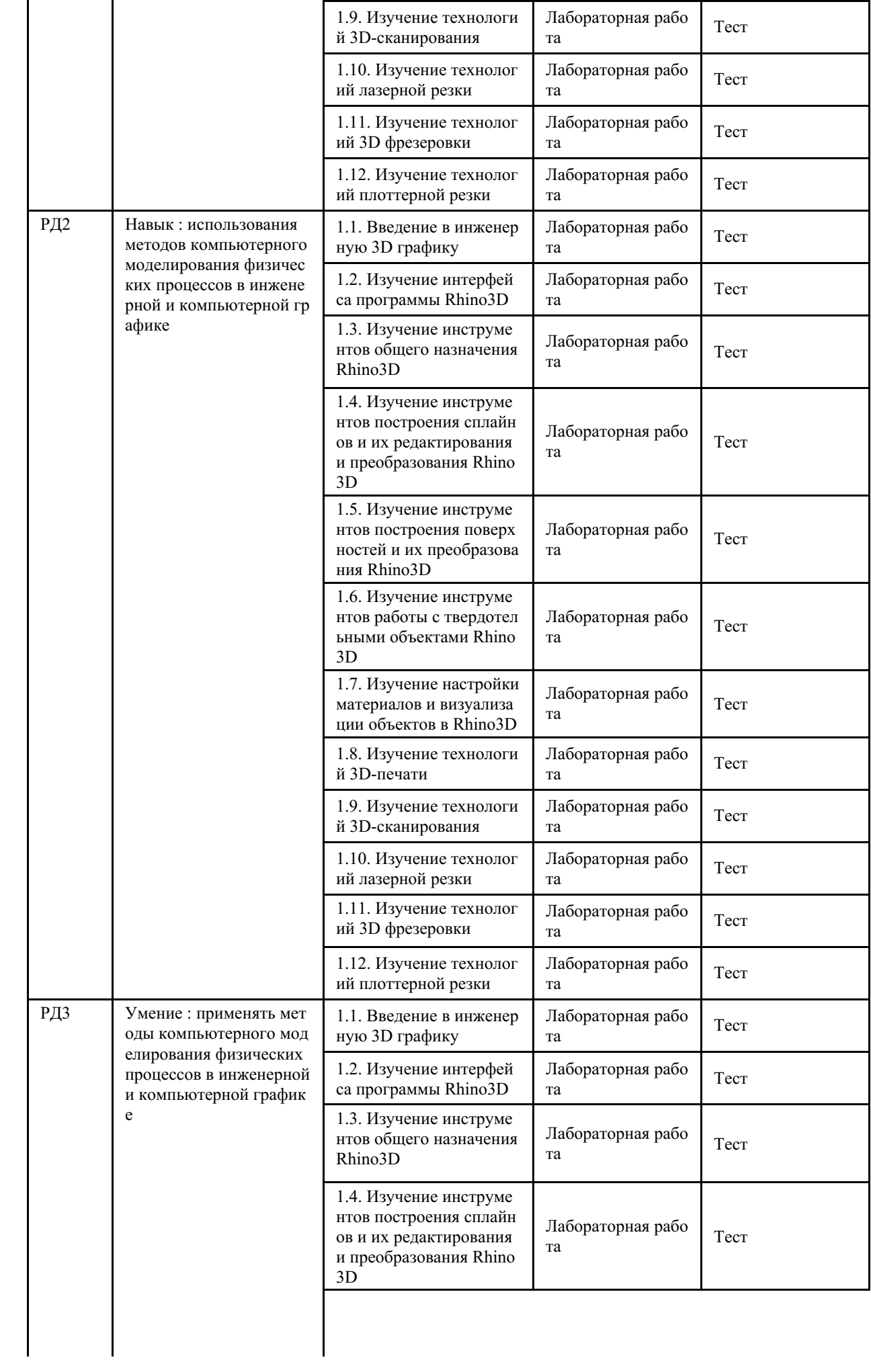

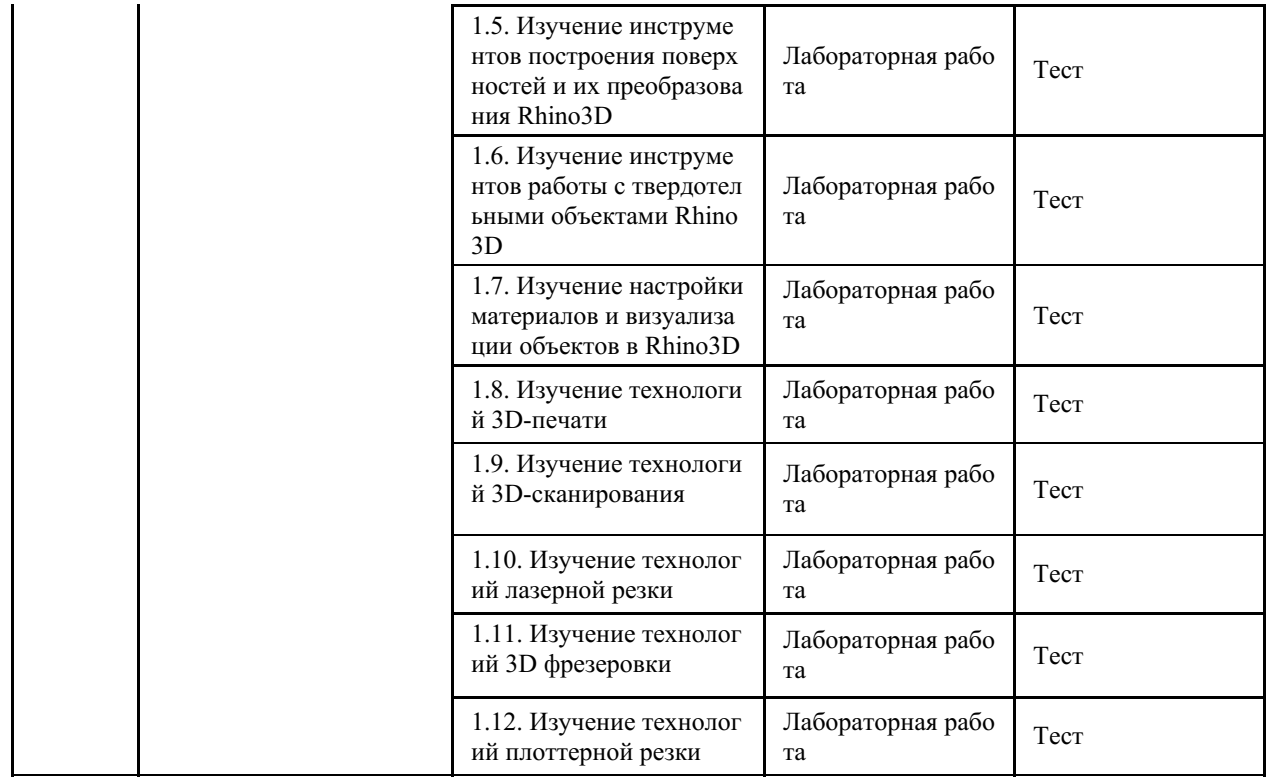

# **4 Описание процедуры оценивания**

Качество сформированности компетенций на данном этапе оценивается по результатам текущих и промежуточных аттестаций при помощи количественной оценки, выраженной в баллах. Максимальная сумма баллов по дисциплине (модулю) равна 100 баллам.

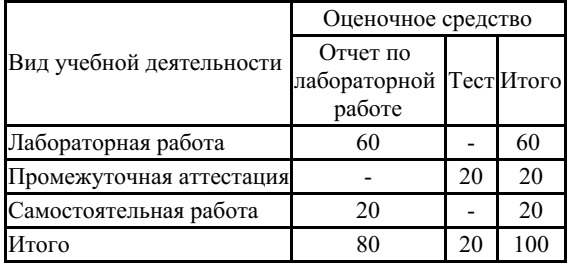

Сумма баллов, набранных студентом по всем видам учебной деятельности в рамках дисциплины, переводится в оценку в соответствии с таблицей.

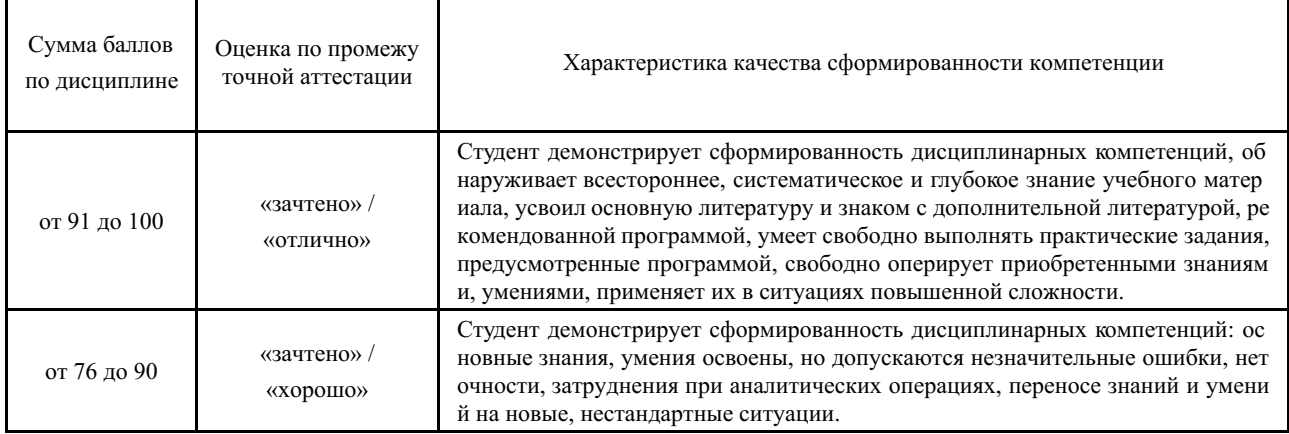

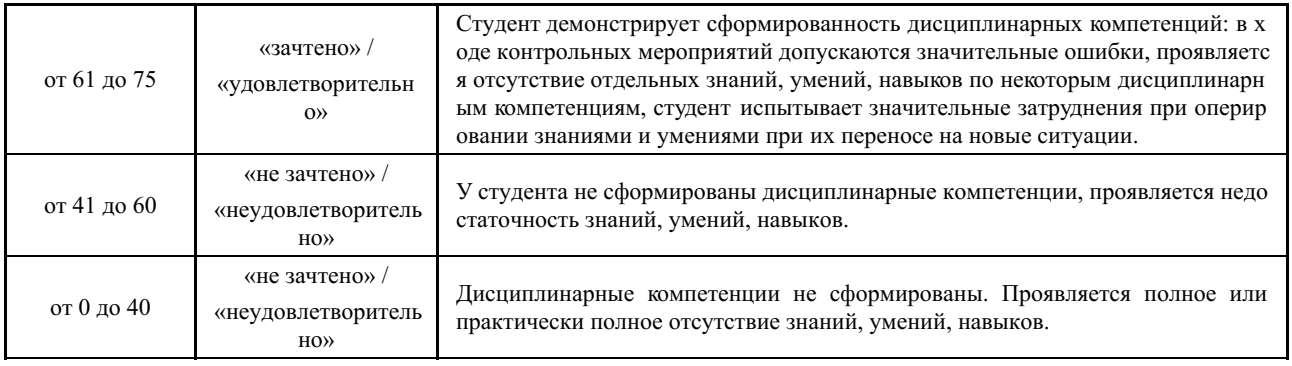

## **5 Примерные оценочные средства**

#### **5.1 Пример заданий на лабораторную работу**

1. Разработка макета для лазерной резки.

Разработать макет для лазерной резки и вырезать из фанеры на лазерном гравере SpiritGLS. После вырезания отдельных деталей отчистить от нагара и собрать, затем представить на оценивание.

2. Настройка 3D-принтера и печать модели.

При помощи программного обеспечения Ultimaker Cura 3.1 студенту необходимо распечатать модель с использованием оптимальных настроек на 3D-принтере Picaso Designer. После печати отчистить модель и представить на оценку.

3. Печать на 3D-принтере.

Студенту необходимо найти или создать самому модель в формате STL. Подготовить файл в формате .gcode, основываясь на модели, так, чтобы время печати было не менее 30 мин и не более 2 часов, а также расход пластика составил не менее 10 г и не более 50 г. После этого настроить стол и распечатать модель, представить результат на оценку.

4. Резка на лазерном станке.

Студенту необходимо создать макет конструктора для резки в CorelDraw. После чего выставить настройки согласно материалу (фанера 3 мм) и отправить на печать. Также перед постановкой на печать необходимо настроить лазерный станок. После завершения резки необходимо собрать вырезанный конструктор и представить на проверку.

5. Резка на плоттере.

Студенту необходимо распечатать наклейки на самоклеящейся бумаге, затем загрузить лист с наклейками в плоттер. Настроить плоттер (силу и скорость реза) и вырезать наклейки.

#### *Краткие методические указания*

После выполнения каждой лабораторной работы студент должен представить отчет о ее выполнении, а также, по указаниям преподавателя, выполнить дополнительные практические задания по теме лабораторной работы.

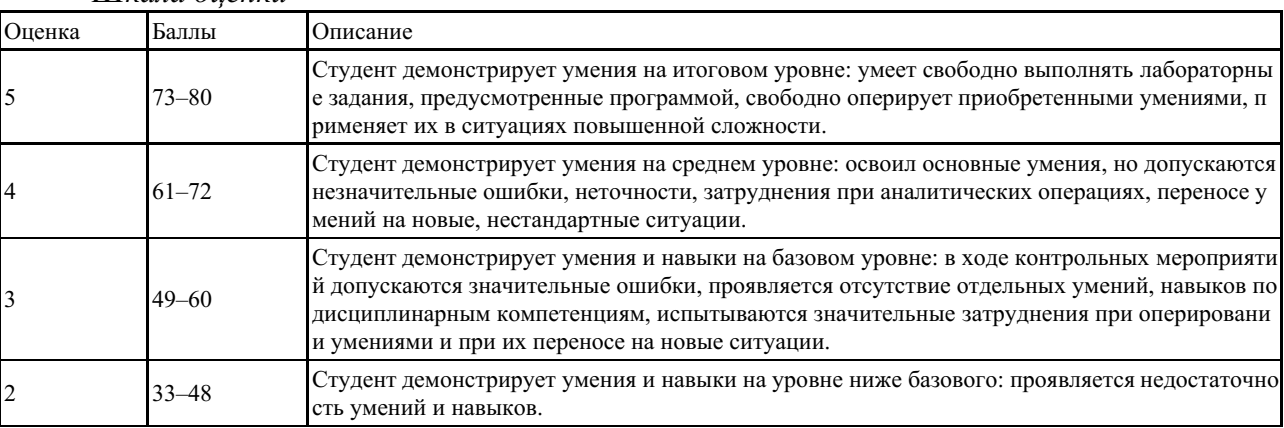

*Шкала оценки*

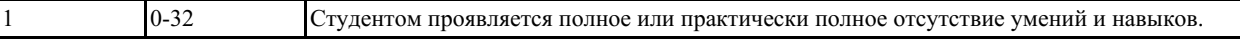

#### 5.2 Примеры тестовых заданий

1. Вставьте пропущенные слова:

Элемент чертежа, обрабатываемый системой как целое, а не как совокупность точек и объектов, называется

2. Вставьте пропущенные слова:

Запись М 1:2 означает

3. Укажите последовательность действий, соответствующую правильному порядку работы с инструментом Обрезка:

а) выделить линии, подлежащие обрезке;

б) выделить линии, являющиеся границами;

в) выбрать инструмент обрезки;

г) нажать Enter или ПКМ.

4. Вставьте пропущенные слова:

AutoCAD сохраняет созданные чертежи с расширением имени файла да шаблоны чертежа с расширением

5. Установите соответствие между обозначением формата и его размерами:

1.297 x 4202;  $1. A4$ 

 $2\overline{A}3$ 2.594 x 8413;

 $3. A1$  $3.210 \times 297.$ 

6. Вставьте пропущенные слова:

Размер, представляющий собой последовательность связанных друг с другом размеров, называется

7. Допишите стандартные коды для:

символа градуса – %%;

символа диаметра –  $\frac{6}{9}$  ;

знака «плюс или минус» -  $\frac{9}{9}$  .

 $0 - 8$ 

 $\overline{1}$ 

8. Какой вид линии применяется для изображения невидимого контура?

9. Вставьте пропущенные слова:

В трехмерном моделировании компьютерные модели условно делятся на

10. Вставьте пропущенные слова:

Наглядное изображение, выполненное по правилам аксонометрических проекций от руки, на глаз, называется

Краткие методические указания

Промежуточный тест проводится во время последнего в учебном периоде лабораторного занятия. Тест состоит из 10 тестовых заданий. На выполнение теста отводится 30 минут. Во время проведения теста использование литературы и других информационных ресурсов допускается только по предварительному согласованию с преподавателем.

65 до 79%

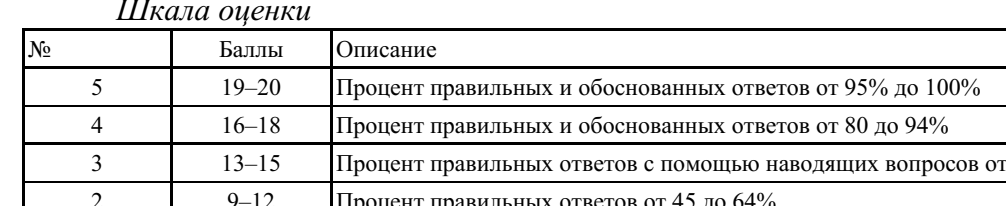

Процент правильных ответов менее 45%